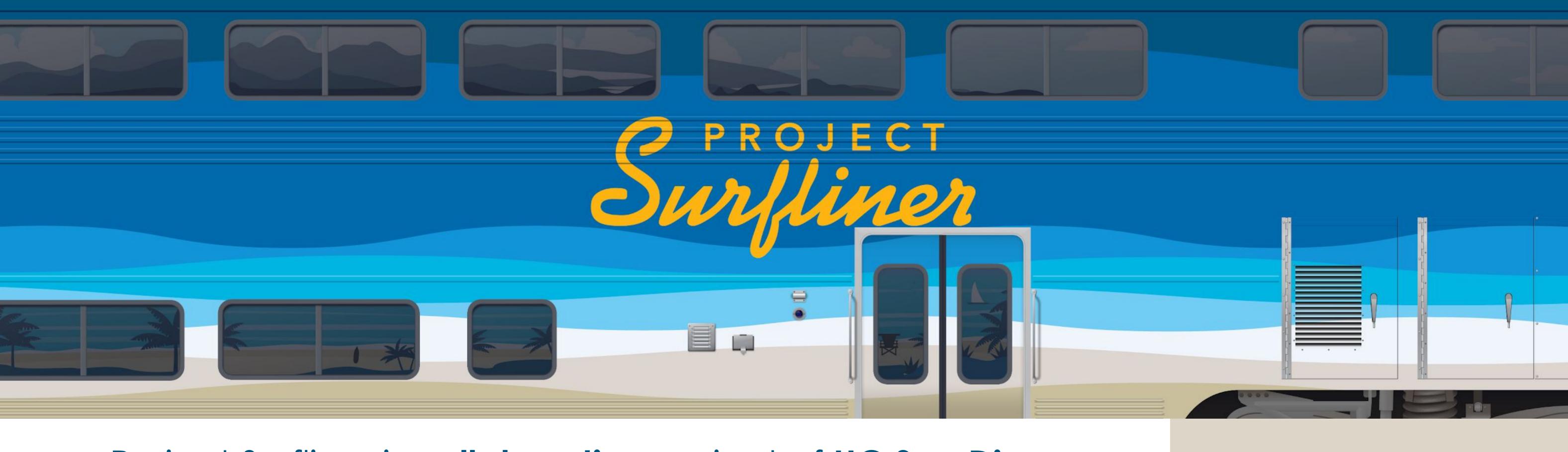

Project Surfliner is collaborative project of UC San Diego and UC Santa Barbara to create our next generation of digital library products.

## The Challenge

After 3 years of grassroots conversations, research, white papers, we all came to the same conclusion that this was really hard, we were really under-resourced, and, if we could come to an agreement, we had a much better chance of it succeeding if we worked together.

#### People

Agile style

- Product Owners
- Technical Leads
- Developers
- Domain Experts
- Project Champions

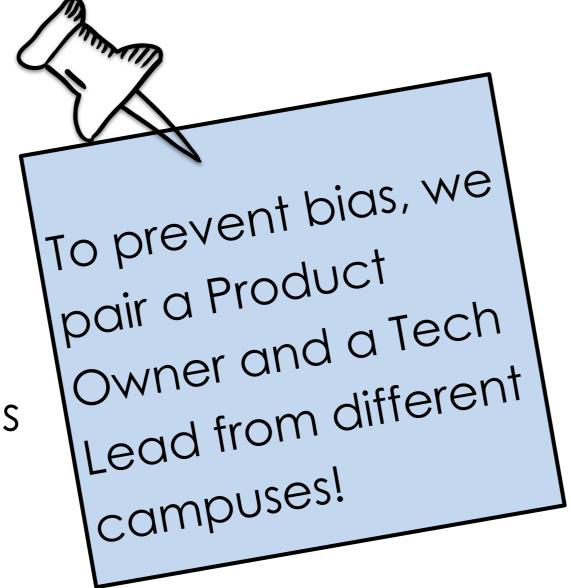

#### Products

- Starlight (Exhibits platform based on Spotlight)
- Lark (Shared linked data authority platform)
- Shoreline (GIS platform based on GeoBlacklight
- Orange Empire (IIF Server based on Cantaloupe)

## DevOps

- Gitlab CI/CD Pipelines
- Build, Code Quality, Dependency Scanning, Lint, Test, Deploy
- Docker image(s) per application
- Shared Docker images for services
- Buildah for building containers

## Next steps

- In-person focus groups
- User story creation
- Gathering & prioritizing new feature work
- How to best collaboratively support products in production
- Working to identify additional product owners and resource needs
- Requirements gathering for future products

# Development

- Mono Repo
- Follow 12-factor methodology
- Combined daily stand-up
- Two week sprints
- Retrospectives
- Code Review

Pair Programming

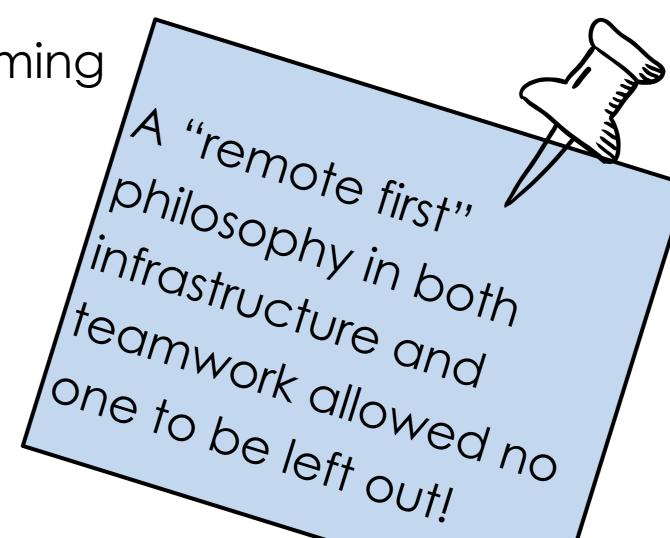

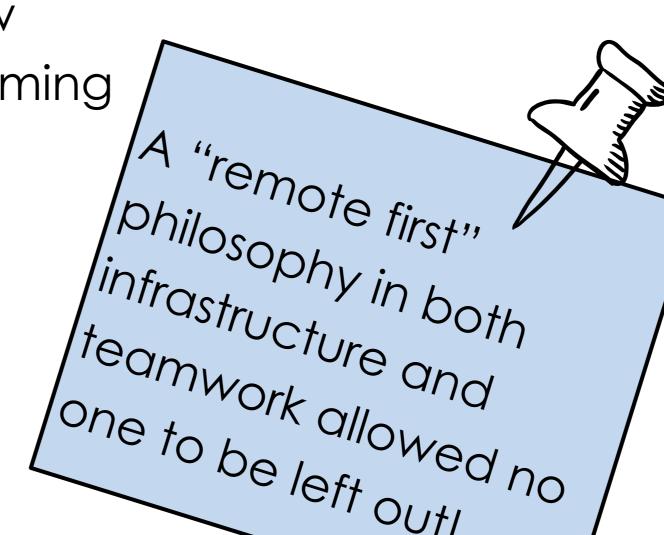

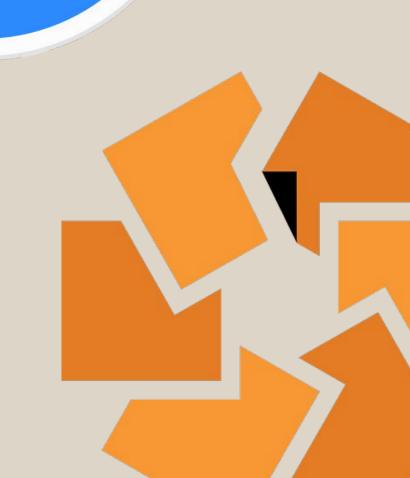

AMTRAK

Find the shark fin,

get a sticker!

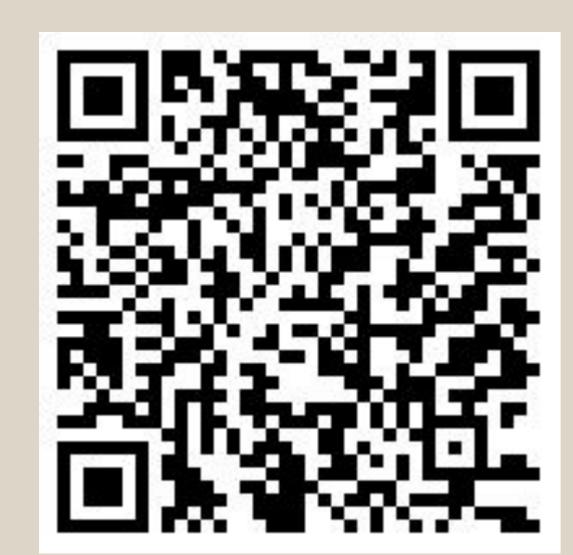

Two Campuses, One Team or: How I Learned to Stop Worrying and Love the Sprint

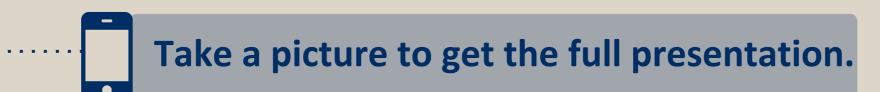

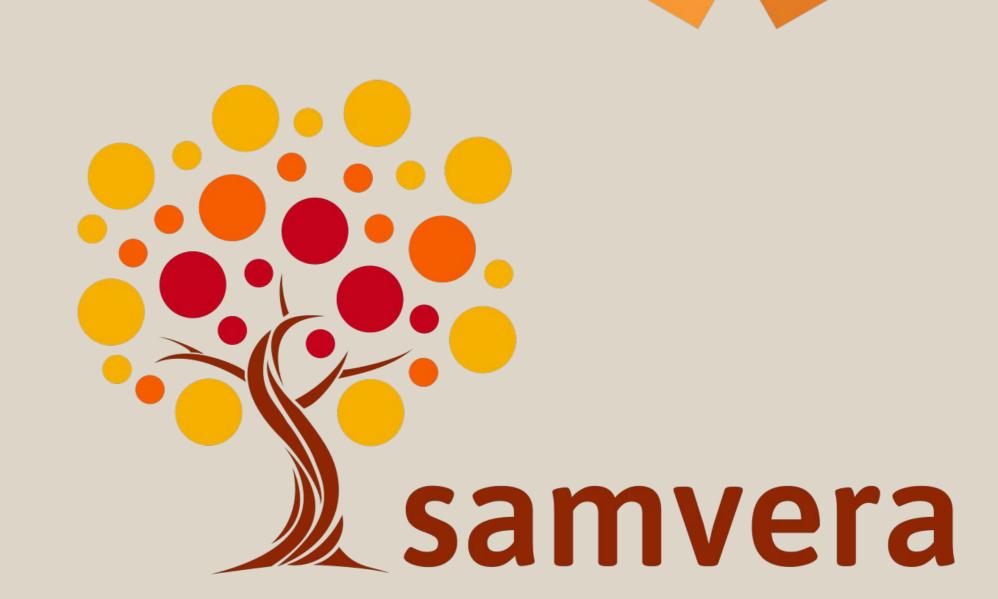